# <span id="page-0-0"></span>Package 'ProjectionBasedClustering'

June 14, 2024

Type Package

Title Projection Based Clustering

Version 1.2.2

Date 2024-06-14

Description A clustering approach applicable to every projection method is proposed here. The twodimensional scatter plot of any projection method can construct a topographic map which displays unapparent data structures by using distance and density information of the data. The generalized U\*-matrix renders this visualization in the form of a topographic map, which can be used to automatically define the clusters of highdimensional data. The whole system is based on Thrun and Ultsch, ``Using Projection based Clustering to Find Distance and Density based Clusters in High-Dimensional Data'' [<DOI:10.1007/s00357-020-09373-2>](https://doi.org/10.1007/s00357-020-09373-2). Selecting the correct projection method will result in a visualization in which mountains surround each cluster. The number of clusters can be determined by counting valleys on the topographic map. Most projection methods are wrappers for already available methods in R. By contrast, the neighbor retrieval visualizer (NeRV) is based on C++ source code of the 'dredviz' software package, and the Curvilinear Component Analysis (CCA) is translated from 'MATLAB' ('SOM Toolbox' 2.0) to R.

## License GPL-3

- Imports Rcpp, ggplot2, stats, graphics, vegan, deldir, geometry, GeneralizedUmatrix, shiny, shinyjs, shinythemes, plotly, grDevices
- Suggests DataVisualizations, fastICA, tsne, FastKNN, MASS, pcaPP, spdep, pracma, grid, mgcv, fields, png, reshape2, Rtsne, methods, dendextend, umap, uwot, DatabionicSwarm, parallelDist, parallel

LinkingTo Rcpp

LazyData TRUE

Encoding UTF-8

SystemRequirements C++17

**Depends**  $R$  ( $>= 3.0$ )

NeedsCompilation yes

#### 2 Contents

# URL <https://www.deepbionics.org>

# LazyLoad yes

## BugReports <https://github.com/Mthrun/ProjectionBasedClustering/issues>

Author Michael Thrun [aut, cre, cph], Quirin Stier [ctb, rev] (<<https://orcid.org/0000-0002-7896-4737>>), Brinkmann Luca [ctb], Florian Lerch [aut], Felix Pape [aut], Tim Schreier [aut], Luis Winckelmann [aut], Kristian Nybo [cph], Jarkko Venna [cph], van der Maaten Laurens [cph]

Maintainer Michael Thrun <m.thrun@gmx.net>

Repository CRAN

Date/Publication 2024-06-14 17:50:01 UTC

# **Contents**

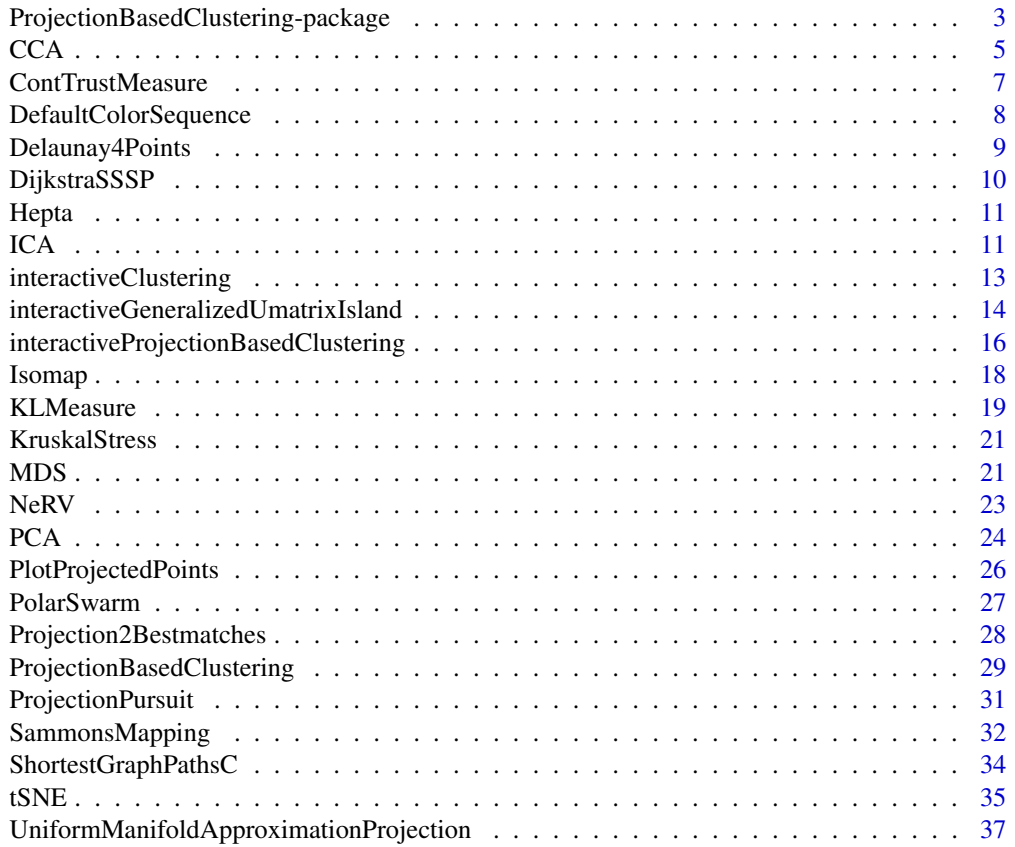

#### <span id="page-2-0"></span> $\blacksquare$

ProjectionBasedClustering-package *Projection Based Clustering*

#### Description

The package is based on a conference talk [Thrun/Ultsch, 2017], see <DOI:10.13140/RG.2.2.13124.53124>. and [Thrun/Ultsch, 2020]. The abstract of the conference talk is as follows:

Many data mining methods rely on some concept of the dissimilarity between pieces of information encoded in the data of interest. These methods can be used for cluster analysis. However, no generally accepted definition of clusters exists in the literature [Hennig et al., 2015]. Here, consistent with Bouveyron et al., it is assumed that a cluster is a group of similar objects [Bouveyron et al., 2012]. The clusters are called natural because they do not require a dissection; instead, they are clearly separated in the data [Duda et al., 2001, Theodoridis/Koutroumbas, 2009, pp. 579, 600]. These clusters can be identified by distance or density based high-dimensional structures. Dimensionality reduction techniques are able to reduce the dimensions of the input space to facilitate the exploration of structures in high-dimensional data. If they are used for visualization, they are called projection methods. The generalized U\*-matrix technique is applicable for these and can be used to visualize both distance- and density-based structures [Thrun 2018; Ultsch/Thrun, 2017]. The idea that the abstract U\*-matrix (AU-matrix) can be used for clustering [Ultsch et al., 2016]. The distances required for hierarchical clustering are defined by the AU-matrix [Lötsch/Ultsch, 2014]. Using this distance we propose a clustering approach for every projection method based on the U\*-matrix visualization of a topographic map [Thrun 2018; Thrun/Ultsch, 2017]. The number of clusters and the cluster structure can be estimated by counting the valleys in a topographic map [Thrun et al., 2016]. If the number of clusters and the clustering method are chosen correctly, then the clusters will be well separated by mountains in the visualization. Outliers are represented as volcanoes and can be interactively marked in the visualization after the automated clustering process.

Furthermore, [Thrun et al., 2021] presents an interactive parameter-free approach, that incorporates a human-in-the-loop, for projection-based clustering.

#### Details

A comparison to 32 common clustering algorithms is provided in [Thrun/Ultsch, 2020].

#### Note

If you want to verifiy your clustering result externally, you can use Heatmap or SilhouettePlot of the CRAN package DataVisualizations.

Additionally you can use the standard ShepardScatterPlot or the better approach through the ShepardDensityPlot of the CRAN package DataVisualizations.

## Author(s)

Michael Thrun, Felix Pape, Florian Lerch, Tim Schreier, Luis Winckelmann

#### References

[Thrun/Ultsch, 2017] Thrun, M.C., Ultsch, A.: Projection based Clustering, Conf. Int. Federation of Classification Societies (IFCS),DOI:10.13140/RG.2.2.13124.53124, Tokyo, 2017.

[Bouveyron et al., 2012] Bouveyron, C., Hammer, B., & Villmann, T.: Recent developments in clustering algorithms, Proc. ESANN, Citeseer, 2012.

[Duda et al., 2001] Duda, R. O., Hart, P. E., & Stork, D. G.: Pattern classification, (Second Edition ed.), Ney York, USA, John Wiley & Sons, ISBN: 0-471-05669-3, 2001.

[Hennig et al., 2015] Hennig, C., Meila, M., Murtagh, F., & Rocci, R.: Handbook of cluster analysis, New York, USA, CRC Press, ISBN: 9781466551893, 2015.

[Lötsch/Ultsch, 2014] Lötsch, J., & Ultsch, A.: Exploiting the Structures of the U-Matrix, in Villmann, T., Schleif, F.-M., Kaden, M. & Lange, M. (eds.), Proc. Advances in Self-Organizing Maps and Learning Vector Quantization, pp. 249-257, Springer International Publishing, Mittweida, Germany, 2014.

[Theodoridis/Koutroumbas, 2009] Theodoridis, S., & Koutroumbas, K.: Pattern Recognition, (Fourth Edition ed.), Canada, Elsevier, ISBN: 978-1-59749-272-0, 2009.

[Thrun et al., 2016] Thrun, M. C., Lerch, F., Lötsch, J., & Ultsch, A.: Visualization and 3D Printing of Multivariate Data of Biomarkers, in Skala, V. (Ed.), International Conference in Central Europe on Computer Graphics, Visualization and Computer Vision (WSCG), Vol. 24, Plzen, http://wscg.zcu.cz/wscg2016/short/A43-full.pdf, 2016.

[Ultsch et al., 2016] Ultsch, A., Behnisch, M., & Lötsch, J.: ESOM Visualizations for Quality Assessment in Clustering, In Merényi, E., Mendenhall, J. M. & O'Driscoll, P. (Eds.), Advances in Self-Organizing Maps and Learning Vector Quantization: Proceedings of the 11th International Workshop WSOM 2016, Houston, Texas, USA, January 6-8, 2016, (10.1007/978-3-319-28518- 4\_3pp. 39-48), Cham, Springer International Publishing, 2016.

[Ultsch/Thrun, 2017] Ultsch, A., & Thrun, M. C.: Credible Visualizations for Planar Projections, in Cottrell, M. (Ed.), 12th International Workshop on Self-Organizing Maps and Learning Vector Quantization, Clustering and Data Visualization (WSOM), IEEE Xplore, France, 2017.

[Thrun/Ultsch, 2020] Thrun, M. C., & Ultsch, A.: Using Projection based Clustering to Find Distance and Density based Clusters in High-Dimensional Data, Journal of Classification, Vol. 38(2), pp. 280-312, Springer, DOI: 10.1007/s00357-020-09373-2, 2020.

[Thrun et al., 2021] Thrun, M. C., Pape, F. & Ultsch, A.: Conventional displays of structures in data compared with interactive projection-based clustering (IPBC), International Journal of Data Science and Analyitics, Vol. 12(3), pp. 249-271, Springer, DOI: 10.1007/s41060-021-00264-2, 2021

#### Examples

```
data('Hepta')
#2d projection
# Visualizuation of GeneralizedUmatrix
```

```
projectionpoints=NeRV(Hepta$Data)
#Computation of Generalized Umatrix
library(GeneralizedUmatrix)
visualization=GeneralizedUmatrix(Data = Hepta$Data,projectionpoints)
TopviewTopographicMap(visualization$Umatrix,visualization$Bestmatches)
```
#### <span id="page-4-0"></span> $CCA$  5

```
#or in 3D if rgl package exists
#plotTopographicMap(visualization$Umatrix,visualization$Bestmatches)
##Interactive Island Generation
## from a tiled Umatrix (toroidal assumption)
## Not run:
Imx = ProjectionBasedClustering::interactiveGeneralizedUmatrixIsland(visualization$Umatrix,
visualization$Bestmatches)
#plotTopographicMap(visualization$Umatrix,visualization$Bestmatches, Imx = Imx)
## End(Not run)
# Automatic Clustering
LC=c(visualization$Lines,visualization$Columns)
# number of Cluster from dendrogram or visualization (PlotIt=TRUE)
Cls=ProjectionBasedClustering(k=7, Hepta$Data,
visualization$Bestmatches, LC,PlotIt=TRUE)
# Verification
library(GeneralizedUmatrix)
TopviewTopographicMap(visualization$Umatrix,visualization$Bestmatches,Cls)
#or in 3D if rgl package exists
#plotTopographicMap(visualization$Umatrix,visualization$Bestmatches,Cls)
## Sometimes you can improve a Clustering interactivly or mark additional Outliers manually
## Not run:
Cls2 = interactiveClustering(visualization$Umatrix, visualization$Bestmatches, Cls)
## End(Not run)
```
CCA *Curvilinear Component Analysis (CCA)*

#### Description

CCA Projects data vectors using Curvilinear Component Analysis [Demartines/Herault, 1995],[Demartines/Herault, 1997].

Unknown values (NaN's) in the data: projections of vectors with unknown components tend to drift towards the center of the projection distribution. Projections of totally unknown vectors are set to unknown (NaN).

## Usage

CCA(DataOrDistances,Epochs,OutputDimension=2,method='euclidean',

alpha0 = 0.5, lambda0,PlotIt=FALSE,Cls)

#### Arguments

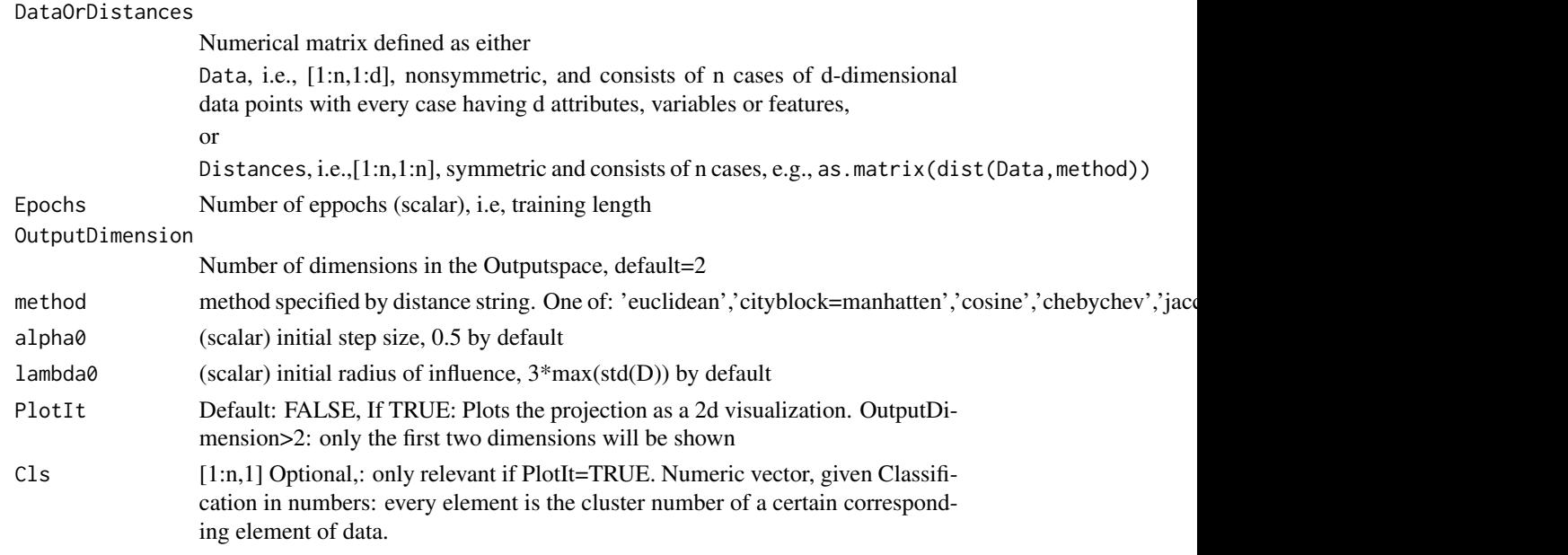

## Details

An short overview of different types of projection methods can be found in [Thrun, 2018, p.42, Fig. 4.1] [\(doi:10.1007/9783658205409\)](https://doi.org/10.1007/978-3-658-20540-9).

## Value

A n by OutputDimension matrix containing coordinates of the projected points.

#### Note

Only Transfered from matlab to R. Matlabversion: Contributed to SOM Toolbox 2.0, February 2nd, 2000 by Juha Vesanto.

You can use the standard Sheparddiagram or the better approach through the ShepardDensityScatter of the CRAN package DataVisualizations.

## Author(s)

Florian Lerch

## References

[Demartines/Herault, 1997] Demartines, P., & Herault, J.: Curvilinear component analysis: A selforganizing neural network for nonlinear mapping of data sets, IEEE Transactions on Neural Networks, Vol. 8(1), pp. 148-154. 1997.

[Demartines/Herault, 1995] Demartines, P., & Herault, J.: CCA:" Curvilinear component analysis", Proc. 15 Colloque sur le traitement du signal et des images, Vol. 199, GRETSI, Groupe d'Etudes du Traitement du Signal et des Images, France 18-21 September, 1995.

## <span id="page-6-0"></span>ContTrustMeasure 7

#### Examples

data('Hepta') Data=Hepta\$Data

Proj=CCA(Data,Epochs=20)

## Not run: PlotProjectedPoints(Proj\$ProjectedPoints,Hepta\$Cls)

## End(Not run)

<span id="page-6-1"></span>ContTrustMeasure *continuity and trustworthiness*

## Description

Computes trustworthiness and continuity for projected data (see [Kaski2003]).

#### Usage

ContTrustMeasure(datamat, projmat, lastNeighbor)

#### Arguments

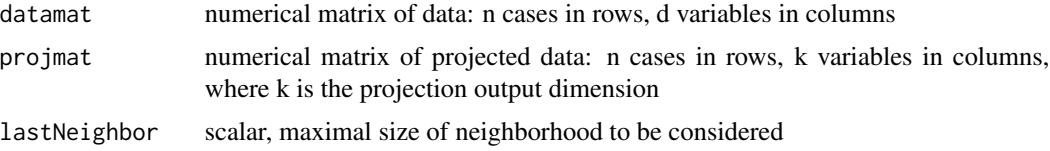

#### Details

This is a wrapper that is used in the DRquality to investigate varius quality measurements [Thrun et al, 2023]. The paper indicates, that the Gabriel classification error seems to be a good alternative. [Thrun et al, 2023].

# Value

numerical [k,7] matrix, where k is the lastNeighbor value. The matrix contains the columns:

Neighborhood size; worst-case trustworthiness; average trustworthiness; best-case trustworthiness; worst-case continuity; average continuity; best-case continuity

where neighborhood size is the size of the neighberhood considered, which ranges from 1:last-Neighbor

#### Note

C++ source code comes from <https://research.cs.aalto.fi/pml/software/dredviz/>

## <span id="page-7-0"></span>Author(s)

Luca Brinkmann, Felix Pape

## References

[Kaski2003]: Samuel Kaski, Janne Nikkilä, Merja Oja, Jarkko Venna, Petri Törönen, and Eero Castren. Trustworthiness and metrics in visualizing similarity of gene expression. BMC Bioinformatics, 4:48, 2003.

## See Also

For plotting see plotMeasureTundD in the package DRquality. An alternative measure is the [KLMeasure,](#page-18-1) see also [GabrielClassificationError](#page-0-0)

#### Examples

```
data('Hepta')
Data=Hepta$Data
res=MDS(Data)
Proj = res$ProjectedPoints
ContTrustMeasure(Hepta$Data, Proj, 10)
```
DefaultColorSequence *Default color sequence for plots*

#### Description

Defines the default color sequence for plots made within the Projections package.

## Usage

```
data("DefaultColorSequence")
```
## Format

A vector with 562 different strings describing colors for plots.

<span id="page-8-0"></span>Delaunay4Points *Adjacency matrix of the delaunay graph for BestMatches of Points*

## Description

Calculates the adjacency matrix of the delaunay graph for BestMatches (BMs) in tiled form if BestMatches are located on a toroid grid

## Usage

```
Delaunay4Points(Points, IsToroid = TRUE,Grid=NULL,PlotIt=FALSE)
```
## Arguments

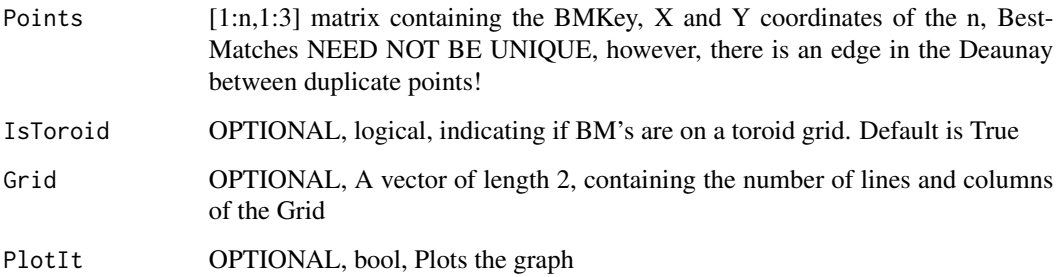

## Details

as

#### Value

Delaunay[1:n,1:n] adjacency matrix of the Delaunay-Graph

## Author(s)

Michael Thrun

## References

[Thrun, 2018] Thrun, M. C.: Projection Based Clustering through Self-Organization and Swarm Intelligence, doctoral dissertation 2017, Springer, ISBN: 978-3-658-20539-3, Heidelberg, 2018.

<span id="page-9-1"></span><span id="page-9-0"></span>DijkstraSSSP *Dijkstra SSSP*

#### Description

Dijkstra's SSSP (Single source shortest path) algorithm:

gets the shortest path (geodesic distance) from source vertice(point) to all other vertices(points) defined by the edges of the adjasency matrix

#### Usage

DijkstraSSSP(Adj, Costs, source)

## Arguments

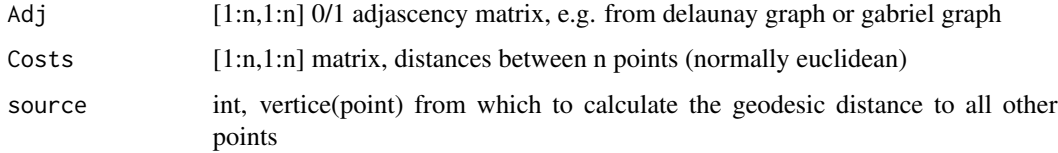

# Details

Preallocating space for DataStructures accordingly to the maximum possible number of vertices which is fixed set at the number 10001.

## Value

ShortestPaths[1:n] vector, shortest paths (geodesic) to all other vertices including the source vertice itself

## Note

```
runs in O(E*Log(V))
```
## Author(s)

Michael Thrun

## References

uses a changed code which is inspired by Shreyans Sheth 28.05.2015, see [https://ideone.com/](https://ideone.com/qkmt31) [qkmt31](https://ideone.com/qkmt31)

<span id="page-10-0"></span>

## Description

clearly defined clusters, different variances

#### Usage

data("Hepta")

## Details

Size 212, Dimensions 3, stored in Hepta\$Data

Classes 7, stored in Hepta\$Cls

# References

[Thrun/Ultsch, 2020] Thrun, M. C., & Ultsch, A.: Clustering Benchmark Datasets Exploiting the Fundamental Clustering Problems, Data in Brief,Vol. 30(C), pp. 105501, DOI 10.1016/j.dib.2020.105501 , 2020.

## Examples

data(Hepta) str(Hepta)

ICA *Independent Component Analysis (ICA)*

## Description

Independent Component Analysis:

Negentropie: difference of entropy to a corresponding normally-distributed random variable J(y)=|E(G(y)-  $E(G(v))$ |^2

#### Usage

ICA(Data,OutputDimension=2,Contrastfunction="logcosh",

Alpha=1,Iterations=200,PlotIt=FALSE,Cls)

<span id="page-11-0"></span>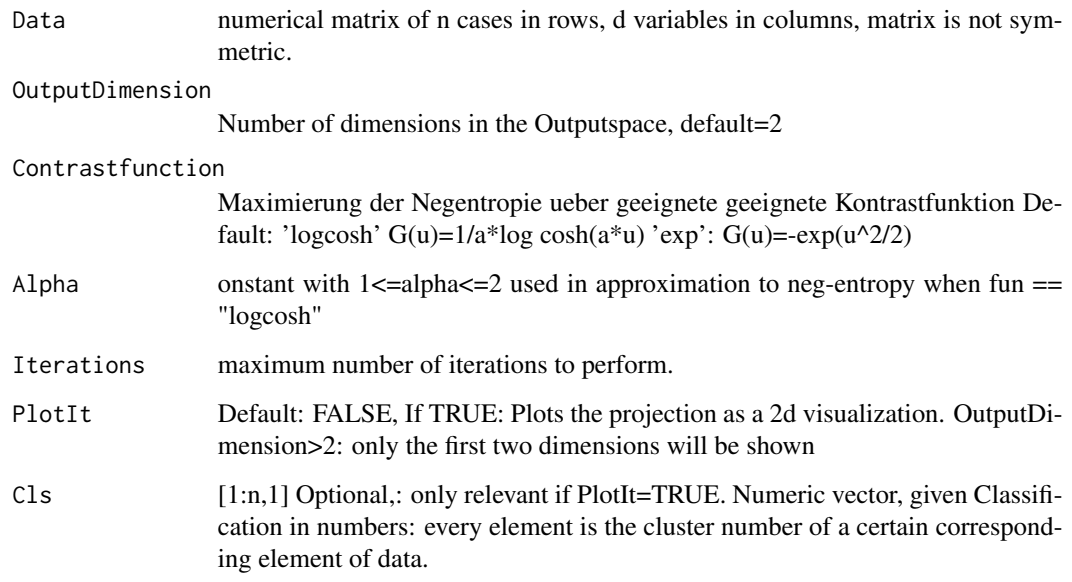

## Details

An short overview of different types of projection methods can be found in [Thrun, 2018, p.42, Fig. 4.1] [\(doi:10.1007/9783658205409\)](https://doi.org/10.1007/978-3-658-20540-9).

## Value

ProjectedPoints

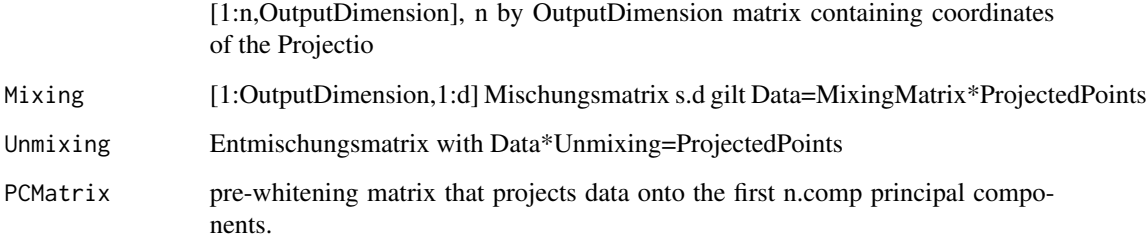

## Note

A wrapper for [fastICA](#page-0-0)

You can use the standard ShepardScatterPlot or the better approach through the ShepardDensityPlot of the CRAN package DataVisualizations.

# Author(s)

Michael Thrun

## <span id="page-12-0"></span>interactiveClustering 13

## Examples

data('Hepta') Data=Hepta\$Data Proj=ICA(Data) ## Not run: PlotProjectedPoints(Proj\$ProjectedPoints,Hepta\$Cls) ## End(Not run)

interactiveClustering *GUI for interactive cluster analysis*

# Description

This tool is an interactive shiny tool that visualizes a given generalized Umatrix and allows the user to select areas and mark them as clusters to improve a projection based clustering.

## Arguments

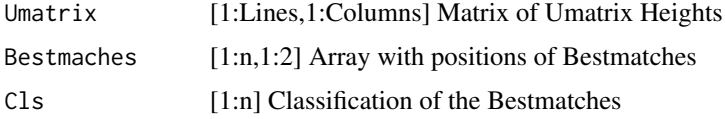

# Details

Clicking on "Quit" returns the Cls vector to the workspace.

## Value

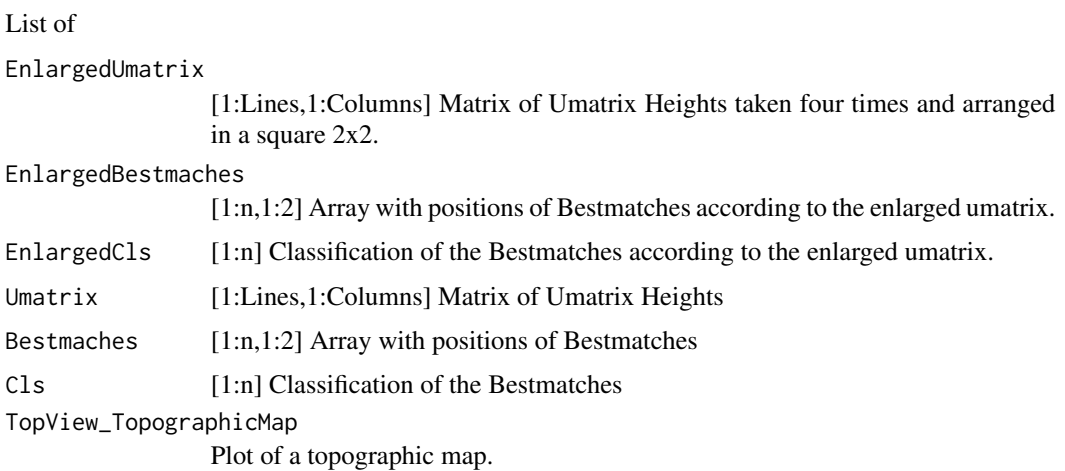

## <span id="page-13-0"></span>Note

If you want to verifiy your clustering result externally, you can use Heatmap or SilhouettePlot of the CRAN package DataVisualizations.

#### Author(s)

Florian Lerch, Michael Thrun

# References

[Thrun/Ultsch, 2017] Thrun, M.C., Ultsch, A.: Projection based Clustering, Conf. Int. Federation of Classification Societies (IFCS),DOI:10.13140/RG.2.2.13124.53124, Tokyo, 2017.

[Thrun, 2018] Thrun, M. C.: Projection Based Clustering through Self-Organization and Swarm Intelligence, doctoral dissertation 2017, Springer, Heidelberg, ISBN: 978-3-658-20539-3, [doi:10.1007](https://doi.org/10.1007/978-3-658-20540-9)/ [9783658205409,](https://doi.org/10.1007/978-3-658-20540-9) 2018.

#### Examples

```
data('Hepta')
#2d projection
# Visualizuation of GeneralizedUmatrix
projectionpoints=NeRV(Hepta$Data)
#Computation of Generalized Umatrix
library(GeneralizedUmatrix)
visualization=GeneralizedUmatrix(Data = Hepta$Data,projectionpoints)
## Semi-Automatic Clustering done interactivly in a shiny gui
## Not run:
Cls = interactiveClustering(visualization$Umatrix, visualization$Bestmatches)
##Plotting
plotTopographicMap(visualization$Umatrix,visualization$Bestmatches,Cls)
```
## End(Not run)

interactiveGeneralizedUmatrixIsland *GUI for cutting out an Island.*

#### Description

The toroid Umatrix is usually drawn 4 times, so that connected areas on borders can be seen as a whole. An island is a manual cutout of such a tiled visualization, that is selected such that all connected areas stay intact. This shiny tool allows the user to do this manually.

#### Usage

interactiveGeneralizedUmatrixIsland(Umatrix, Bestmatches=NULL,

Cls=NULL, Plotter="plotly",NoLevels=NULL)

#### Arguments

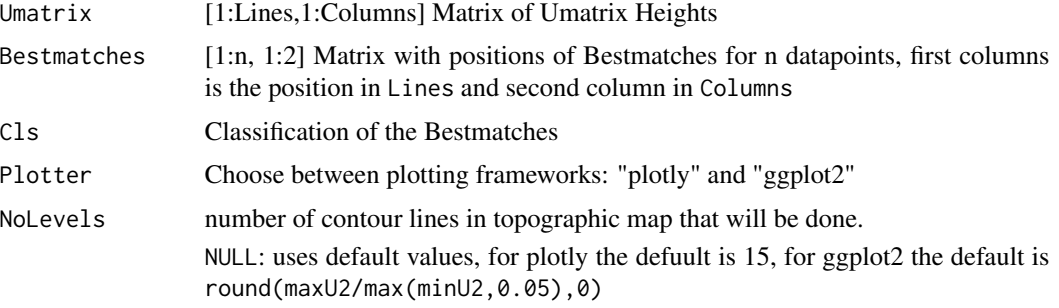

## Details

The Imx is a matrix that overlays the 4-tiled (generalized) Umatrix to define an island within the four tiles. The Umatrix is computed first 4 times (i.e. within 4 tiles) to account for border effects. Then zeros mark which part of the Umatrix shall be shown to the user as a topogrpahic map and ones change the Umatrix values to zeros which will be visualized as an ocean. The result is an borderless island of high-dimensional structures. Usually the goal is to cut out the island in a way that mountain ranges define the borders of the island.

NoLevels also influences the number of colors used in the topographic map. In general, a lower number will result in faster plotting and therefore improve interactivity but lower the number of details that are visible.

Clicking on "Quit" returns the Imx matrix to the workspace. Details can bee read in [Thrun et al, 2016, Thrun/Ultsch, 2017].

#### Value

[1:2\*Lines,1:2\*Columns] Boolean Matrix that represents the island within the tiled Umatrix. Zeros mark the inside and ones the outside of the island.

#### Author(s)

Michael Thrun, Quirin Stier

## References

[Thrun, et al.,2016] Thrun, M. C., Lerch, F., Loetsch, J., Ultsch, A.: Visualization and 3D Printing of Multivariate Data of Biomarkers, in Skala, V. (Ed.), International Conference in Central Europe on Computer Graphics, Visualization and Computer Vision,Plzen, 2016.

[Thrun/Ultsch, 2017] Thrun, M.C., Ultsch, A.: Projection based Clustering, Conf. Int. Federation of Classification Societies (IFCS),<DOI:10.13140/RG.2.2.13124.53124>, Tokyo, 2017.

## Examples

```
data("Hepta")
Data=Hepta$Data
Cls=Hepta$Cls
InputDistances=as.matrix(dist(Data))
res=cmdscale(d=InputDistances, k = 2, eig = TRUE, add = FALSE, x.ret = FALSE)
ProjectedPoints=as.matrix(res$points)
#see also ProjectionBasedClustering package for other common projection methods
library(GeneralizedUmatrix)
resUmatrix=GeneralizedUmatrix(Data,ProjectedPoints)
TopviewTopographicMap(resUmatrix$Umatrix,resUmatrix$Bestmatches,Cls)
#or in 3D if rgl package exists
#plotTopographicMap(resUmatrix$Umatrix,resUmatrix$Bestmatches,Cls)
##Interactive Island Generation
## from a tiled Umatrix (toroidal assumption)
## Not run:
Imx = interactiveGeneralizedUmatrixIsland(resUmatrix$Umatrix,
resUmatrix$Bestmatches)
plotTopographicMap(resUmatrix$Umatrix,
resUmatrix$Bestmatches, Imx = Imx)
## End(Not run)
```
## interactiveProjectionBasedClustering *Interactive Projection-Based Clustering (IPBC)*

## **Description**

An interactive clustering tool published in [Thrun et al., 2020] that uses the topographic map visualizations of the generalized U-matrix and a variety of different projection methods. This function receives a dataset and starts a shiny interface where one is able to choose a projection method and generate a plot.ly visualization of the topograhpic map [Thrun et al., 2016] of the generalized U-matrix [Ultsch/Thrun, 2017] combined with projected points. It includes capabilities for interactive clustering within the interface as well as automatic projection-based clustering based on [Thrun/Ultsch, 2020].

#### Usage

interactiveProjectionBasedClustering(Data, Cls=NULL)

IPBC(Data, Cls=NULL)

<span id="page-15-0"></span>

#### **Arguments**

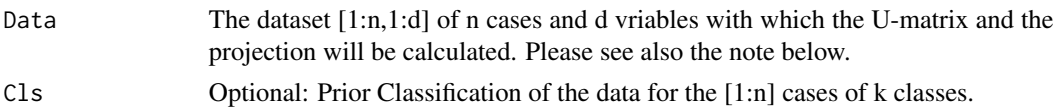

## Details

To cluster data interactively, i.e., select specific data points and create a cluster), first generate the visualization. Thereafter, switch in the menu to clustering, hold the left mouse button and then frame a valley. Simple mouse clicks will not start the lasso functionality of plotly.

The resulting clustering is stored in Cls which is a numerical vector of the length n (number of cases) with the integer elements of numbers from 1 to k if k is the number of groups in the data. Each element of Cls as an unambigous mapping to a case of Data indicating by the rownames of Data. If Data has no rownames a vector from 1:n is generated and then Cls is named by it.

#### Value

Returns a List of:

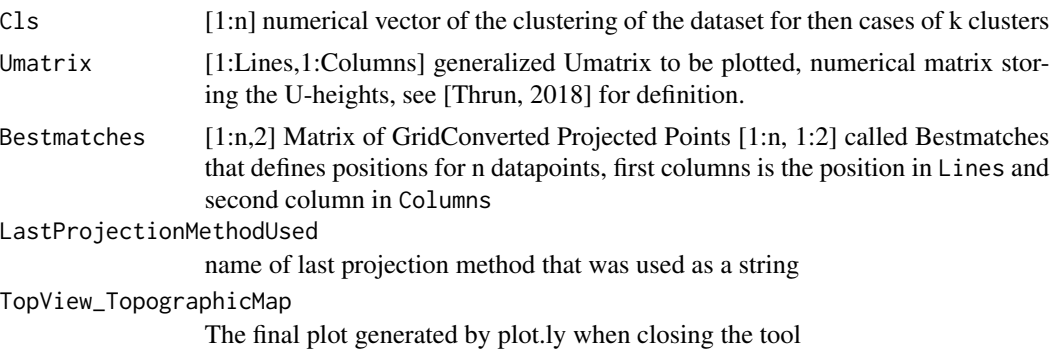

#### **Note**

Some dimensionality reduction methods will assume data without missing values, some other DR methods assume unique data points, i.e., no distance=0 for any two cases(rows) of data. In these cases the IPBC method will crash.

#### Author(s)

Tim Schreier, Felix Pape, Luis Winckelmann, Michael Thrun

## References

[Ultsch/Thrun, 2017] Ultsch, A., & Thrun, M. C.: Credible Visualizations for Planar Projections, in Cottrell, M. (Ed.), 12th International Workshop on Self-Organizing Maps and Learning Vector Quantization, Clustering and Data Visualization (WSOM), IEEE Xplore, France, 2017.

[Thrun/Ultsch, 2017] Thrun, M. C., & Ultsch, A. : Projection based Clustering, Proc. International Federation of Classification Societies (IFCS), pp. 250-251, Japanese Classification Society (JCS), Tokyo, Japan, 2017.

[Thrun/Ultsch, 2020] Thrun, M. C., & Ultsch, A.: Using Projection based Clustering to Find Distance and Density based Clusters in High-Dimensional Data, Journal of Classification, Springer, DOI: 10.1007/s00357-020-09373-2, 2020.

[Thrun et al., 2020] Thrun, M. C., Pape, F., & Ultsch, A.: Interactive Machine Learning Tool for Clustering in Visual Analytics, 7th IEEE International Conference on Data Science and Advanced Analytics (DSAA 2020), pp. 672-680, DOI 10.1109/DSAA49011.2020.00062, IEEE, Sydney, Australia, 2020.

## Examples

```
if(interactive()){
 data('Hepta')
 Data=Hepta$Data
 V=interactiveProjectionBasedClustering(Data)
 # with prior classification
 Cls=Hepta$Cls
 V=IPBC(Data,Cls)
```

```
}
```
Isomap *Isomap*

#### Description

Isomap procetion as introduced in 2000 by Tenenbaum, de Silva and Langford

Even with a manifold structure, the sampling must be even and dense so that dissimilarities along a manifold are shorter than across the folds. If data do not have such a manifold structure, the results are very sensitive to parameter values.

#### Usage

Isomap(Distances,k,OutputDimension=2,PlotIt=FALSE,Cls)

#### Arguments

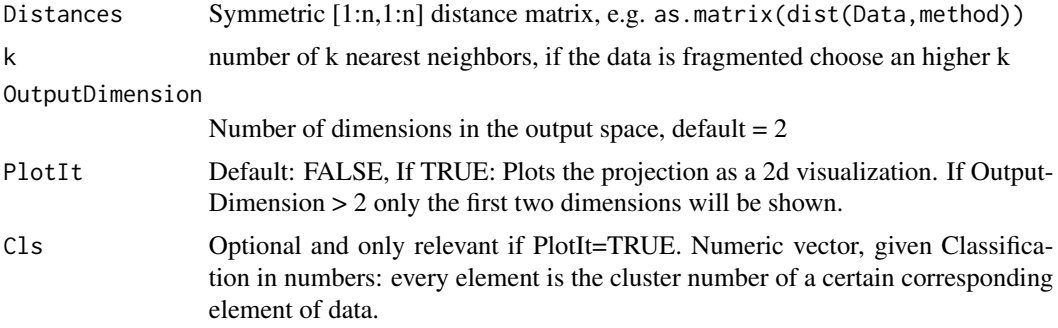

<span id="page-17-0"></span>

#### <span id="page-18-0"></span>KLMeasure 19

## Details

An short overview of different types of projection methods can be found in [Thrun, 2018, p.42, Fig. 4.1] [\(doi:10.1007/9783658205409\)](https://doi.org/10.1007/978-3-658-20540-9).

#### Value

ProjectedPoints[1:n,OutputDimension] n by OutputDimension matrix containing coordinates of the Projection: A matrix of the fitted configuration..

#### Note

A wrapper enabling a planar projection of the manifold learning method based on the isomap of the package vegan

if Data fragmented choose an higher k

You can use the standard ShepardScatterPlot or the better approach through the ShepardDensityPlot of the CRAN package DataVisualizations.

#### Author(s)

Michael Thrun

## Examples

```
data('Hepta')
Data=Hepta$Data
```
Proj=Isomap(as.matrix(dist(Data)),k=7)

## Not run: PlotProjectedPoints(Proj\$ProjectedPoints,Hepta\$Cls)

## End(Not run)

<span id="page-18-1"></span>

KLMeasure *Smoothed Precision and Recall*

#### Description

Computes the quality measurement of rank-based smoothed precision an recall, with cost function based on Kullback-Leibler-divergence (see [Venna2010]) used to evaluated dimensionality reduction methods.

## Usage

```
KLMeasure(Data, pData, NeighborhoodSize = 20L)
```
## <span id="page-19-0"></span>Arguments

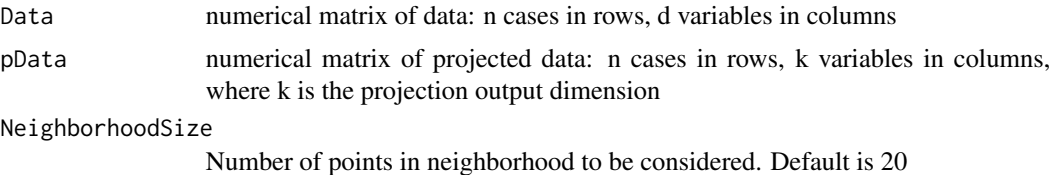

Details

This is a wrapper that is used in the DRquality to investigate varius quality measurements [Thrun et al, 2023]. The paper indicates, that the Gabriel classification error seems to be a good alternative. [Thrun et al, 2023].

## Value

SmoothedPrecision

Scalar, smoothed precision value

SmoothedRecall Scalar, smoothed recall value

## Note

C++ source code comes from <https://research.cs.aalto.fi/pml/software/dredviz/>

#### Author(s)

Luca Brinkmann, Felix Pape

#### References

[Venna2010]: Jarkko Venna, Jaakko Peltonen, Kristian Nybo, Helena Aidos, and Samuel Kaski. Information Retrieval Perspective to Nonlinear Dimensionality Reduction for Data Visualization. Journal of Machine Learning Research, 11:451-490, 2010.

[Thrun et al, 2023] Thrun, M.C, Märte, J., Stier, Q.: Analyzing Quality Measurements for Dimensionality Reduction, Machine Learning and Knowledge Extraction (MAKE), Vol 5., accepted, 2023.

## See Also

An alternative measure is the [ContTrustMeasure,](#page-6-1) see also [GabrielClassificationError](#page-0-0)

#### Examples

```
data('Hepta')
Data=Hepta$Data
res=MDS(Data)
Proj = res$ProjectedPoints
kl_m = KLMeasure(Hepta$Data, Proj)
```
# Smoothed precision

## <span id="page-20-0"></span>KruskalStress 21

```
print(kl_m[[1]])
# Smoothed recall
print(kl_m[[2]])
```
KruskalStress *Kruskal stress calculation*

#### Description

Calculates the stress as defined by Kruskal for 2 distance matrices

## Usage

KruskalStress(InputDistances, OutputDistances)

## Arguments

InputDistances Distance matrix of the original Data OutputDistances

Distance matrix of the projected Data

## Details

An short overview of different types of quality measures can be found in [Thrun, 2018, p.68, Fig. 6.3] [\(doi:10.1007/9783658205409\)](https://doi.org/10.1007/978-3-658-20540-9).

## Value

A single numerical representing the Kruskal stress of the distance matrices.

## Author(s)

Felix Pape

MDS *Multidimensional Scaling (MDS)*

#### Description

Classical multidimensional scaling of a data matrix. Also known as principal coordinates analysis

#### Usage

MDS(DataOrDistances,method='euclidean',OutputDimension=2,PlotIt=FALSE,Cls)

## Arguments

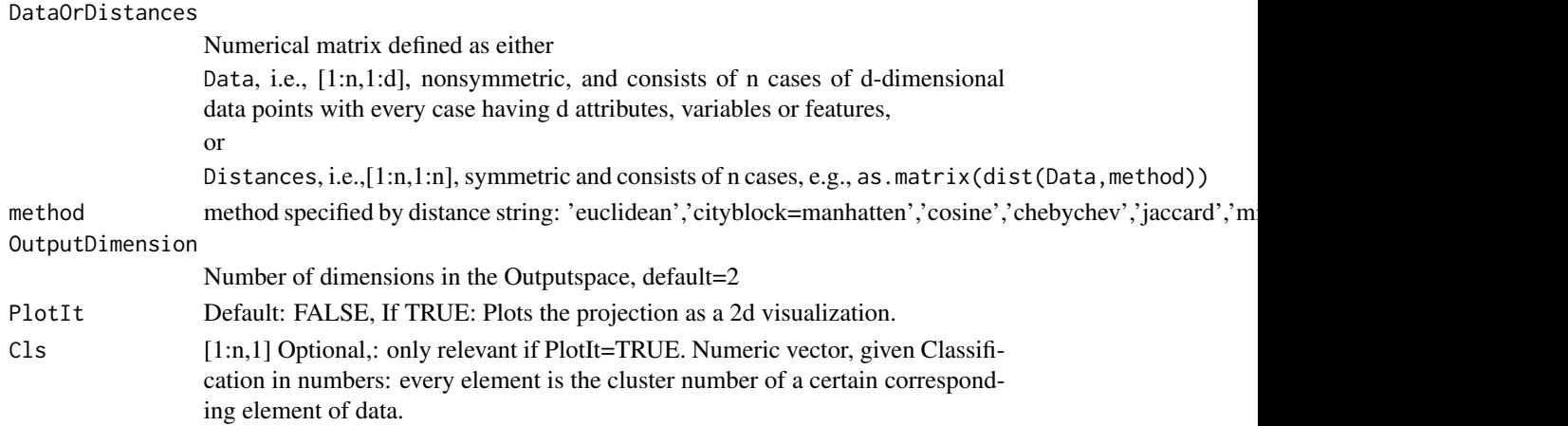

# Details

An short overview of different types of projection methods can be found in [Thrun, 2018, p.42, Fig. 4.1] [\(doi:10.1007/9783658205409\)](https://doi.org/10.1007/978-3-658-20540-9).

#### Value

ProjectedPoints

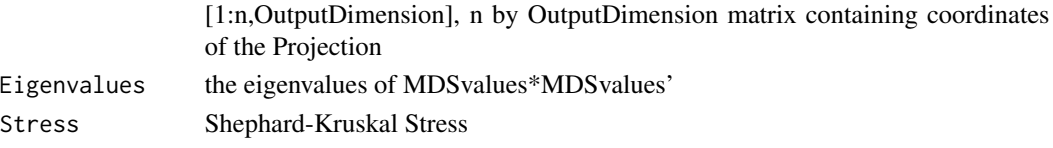

## Note

A wrapper for cmdscale

You can use the standard ShepardScatterPlot or the better approach through the ShepardDensityPlot of the CRAN package DataVisualizations.

## Author(s)

Michael Thrun

# Examples

data('Hepta') Data=Hepta\$Data

Proj=MDS(Data)

## Not run: PlotProjectedPoints(Proj\$ProjectedPoints,Hepta\$Cls)

## End(Not run)

## <span id="page-22-0"></span>Description

Projection is done by the neighbor retrieval visualizer (NeRV)

## Usage

```
NeRV(Data, lambda = 0.1, neighbors = 20, iterations = 10,
cg_{\text{steps}} = 2, cg_{\text{steps}}final = 40, randominit = T, OutputDimension = 2,
PlotIt = FALSE, Cls)
```
## Arguments

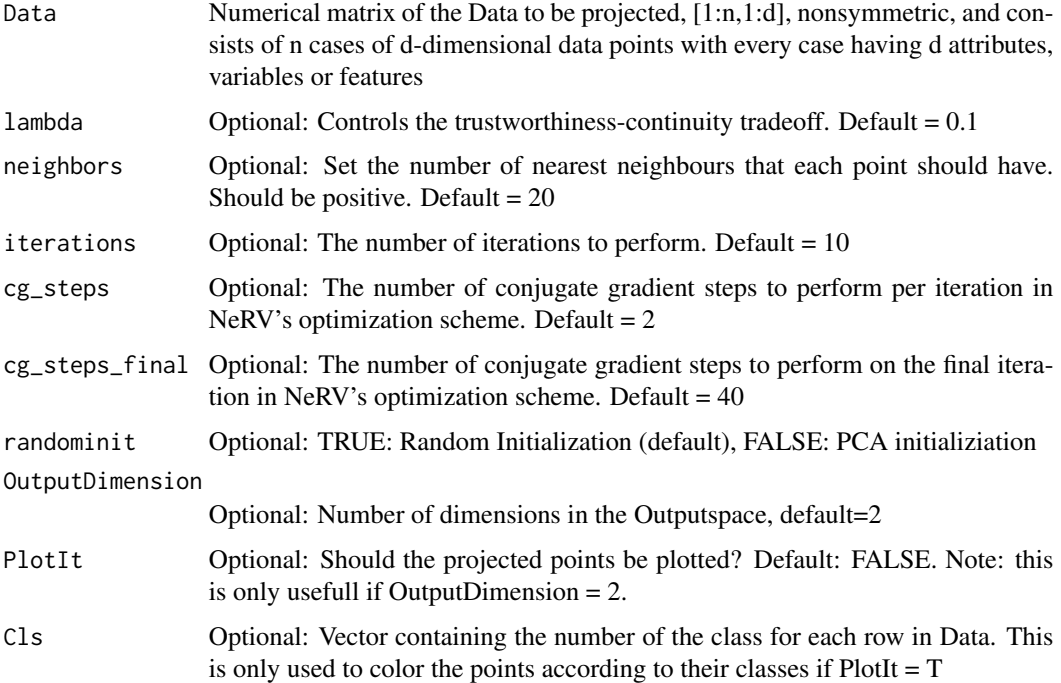

# Details

Uses the NeRV projection with matrix Data and lambda. Lambda controls the trustworthinesscontinuity tradeoff.

An short overview of different types of projection methods can be found in [Thrun, 2018, p.42, Fig. 4.1] [\(doi:10.1007/9783658205409\)](https://doi.org/10.1007/978-3-658-20540-9).

# <span id="page-23-0"></span>Value

OutputDimension-dimensional matrix of projected points

#### **Note**

PCA initialization changes form the original C++ Sourcecode of [https://research.cs.aalto.](https://research.cs.aalto.fi/pml/software/dredviz/) [fi/pml/software/dredviz/](https://research.cs.aalto.fi/pml/software/dredviz/) to the R version of the projections package. Other changes are made only regarding data types of Rcpp in comparison to the original C++ Source code.

You can use the standard ShepardScatterPlot or the better approach through the ShepardDensityPlot of the CRAN package DataVisualizations.

#### Author(s)

Michael Thrun, Felix Pape

#### References

Jarkko Venna, Jaakko Peltonen, Kristian Nybo, Helena Aidos, and Samuel Kaski. Information Retrieval Perspective to Nonlinear Dimensionality Reduction for Data Visualization. Journal of Machine Learning Research, 11:451-490, 2010.

Jarkko Venna and Samuel Kaski. Nonlinear Dimensionality Reduction as Information Retrieval. In Marina Meila and Xiaotong Shen, editors, Proceedings of AISTATS 2007, the 11th International Conference on Artificial Intelligence and Statistics. Omnipress, 2007. JMLR Workshop and Conference Proceedings, Volume 2: AISTATS 2007.

#### Examples

```
data('Hepta')
Data=Hepta$Data
## Not run:
Proj=NeRV(Data)
PlotProjectedPoints(Proj$ProjectedPoints,Hepta$Cls)
```
## End(Not run)

PCA *Principal Component Analysis (PCA)*

#### Description

Performs a principal components analysis on the given data matrix projection=SammonsMapping(Data)

## Usage

PCA(Data,OutputDimension=2,Scale=FALSE,Center=FALSE,PlotIt=FALSE,Cls)

## <span id="page-24-0"></span> $PCA$  25

# Arguments

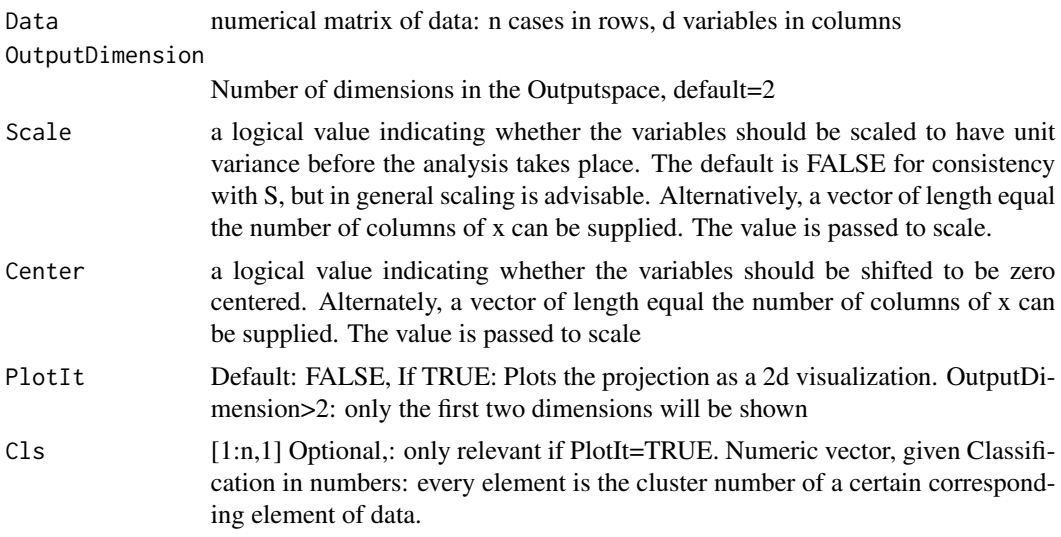

# Details

An short overview of different types of projection methods can be found in [Thrun, 2018, p.42, Fig. 4.1] [\(doi:10.1007/9783658205409\)](https://doi.org/10.1007/978-3-658-20540-9).

## Value

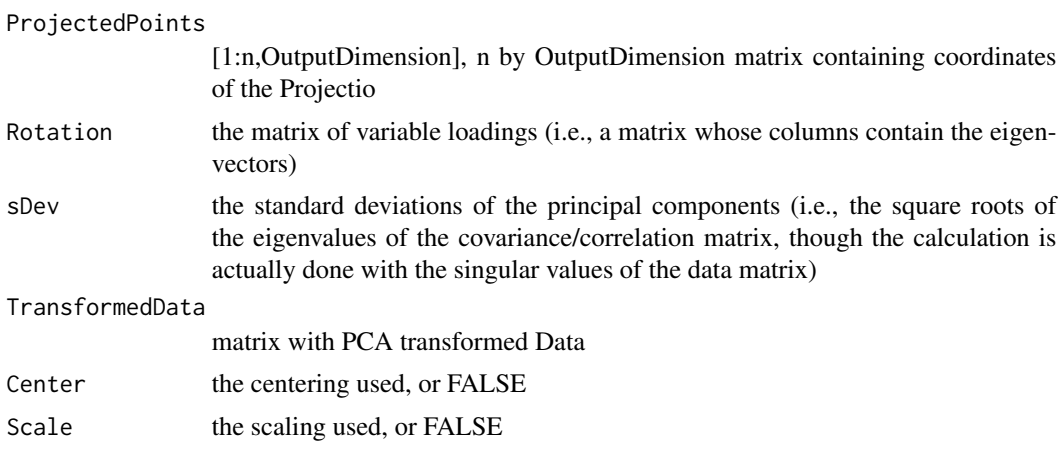

## Note

A wrapper for [prcomp](#page-0-0)

You can use the standard ShepardScatterPlot or the better approach through the ShepardDensityPlot of the CRAN package DataVisualizations.

## Author(s)

Michael Thrun

# Examples

```
data('Hepta')
Data=Hepta$Data
Proj=PCA(Data)
## Not run:
PlotProjectedPoints(Proj$ProjectedPoints,Hepta$Cls)
```
## End(Not run)

PlotProjectedPoints *Plot Projected Points*

## Description

plots XY data colored by Cls with ggplot2

# Usage

PlotProjectedPoints(Points,Cls,BMUorProjected=F,PlotLegend=FALSE,

```
xlab='X',ylab='Y',main="Projected Points",PointSize=2.5)
```
# Arguments

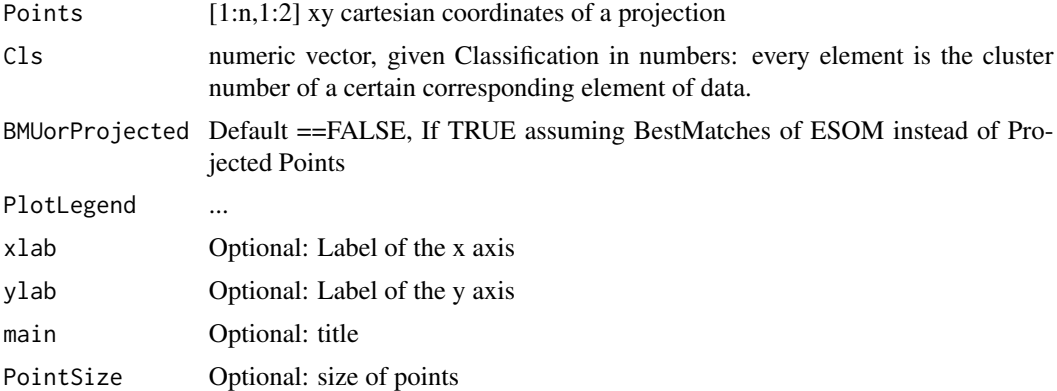

## Value

ggobject of ggplot2

# Author(s)

Michael Thrun

<span id="page-25-0"></span>

<span id="page-26-0"></span>

## Description

Swarm-based Projection method using game theory published in [Thrun/Ultsch, 2020].

#### Usage

```
PolarSwarm(DataOrDistances, method = "euclidean", PlotIt = FALSE, Cls)
```
#### Arguments

DataOrDistances

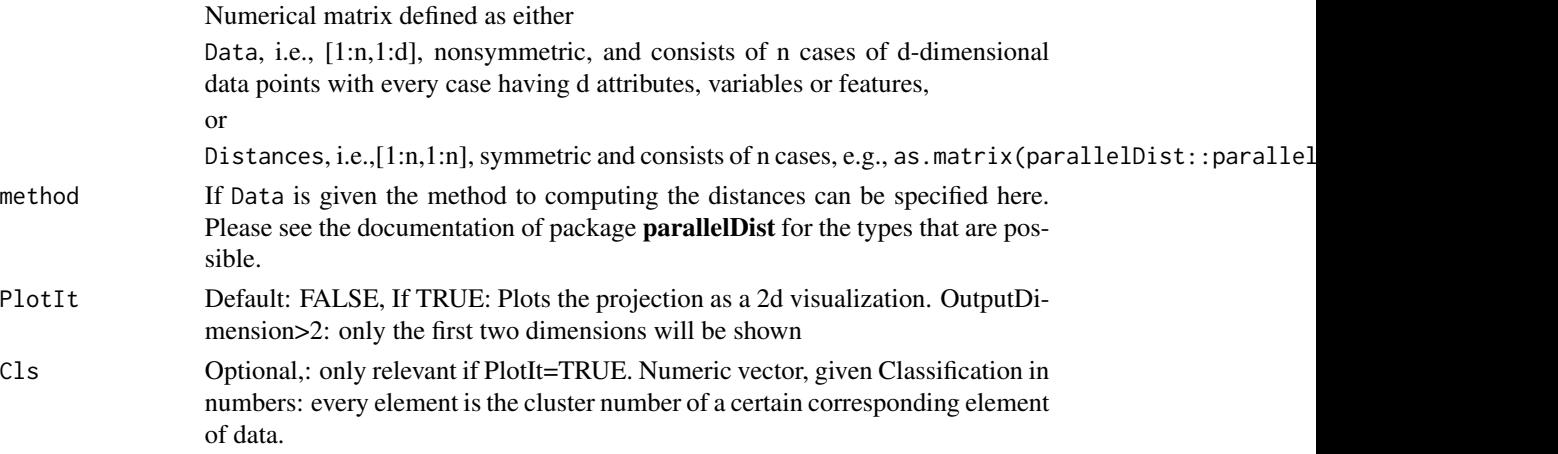

# Details

By exploting swarm intelligence and game theory no parameter have to be set.

## Value

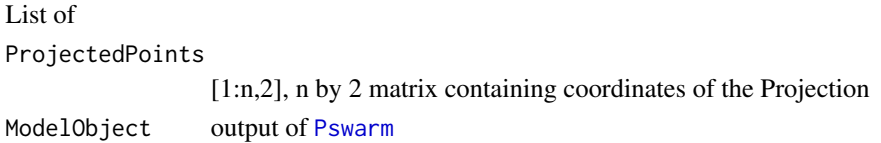

# Author(s)

Michael Thrun

#### References

[Thrun/Ultsch, 2020] Thrun, M. C., & Ultsch, A.: Swarm Intelligence for Self-Organized Clustering, Artificial intelligence, Vol. 290, pp. 103237, doi 10.1016/j.artint.2020.103237, 2020.

## See Also

[Pswarm](#page-0-0)

#### Examples

```
data('Hepta')
Data=Hepta$Data
```

```
Distances=as.matrix(dist(Data))
Proj=PolarSwarm(Data)
## Not run:
PlotProjectedPoints(Proj$ProjectedPoints,Hepta$Cls)
```
## End(Not run)

Projection2Bestmatches

*Projection to Bestmatches*

## Description

Transformation of projected points to bestmatches defined by generalized Umatrix

#### Usage

Projection2Bestmatches(ProjectedPoints)

## Arguments

ProjectedPoints

[1:n,1:2] n projected points in two-dimensional space.

# Details

It is assumed that an unambiguous assignment between projected points and data points is given.

# Value

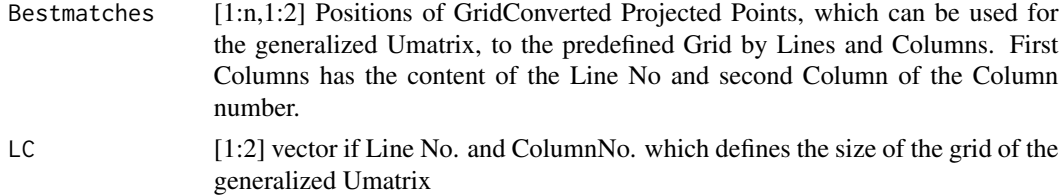

## Note

Details of the equations used are written down in [Thrun, 2018, p. 47].

<span id="page-27-0"></span>

## <span id="page-28-0"></span>Author(s)

Michael Thrun

#### References

[Thrun, 2018] Thrun, M. C.: Projection Based Clustering through Self-Organization and Swarm Intelligence, doctoral dissertation 2017, Springer, Heidelberg, ISBN: 978-3-658-20539-3, [doi:10.1007](https://doi.org/10.1007/978-3-658-20540-9)/ [9783658205409,](https://doi.org/10.1007/978-3-658-20540-9) 2018.

## See Also

[XYcoords2LinesColumns](#page-0-0)

#### Examples

```
data('Hepta')
ProjList=MDS(Hepta$Data)
trafo=Projection2Bestmatches(ProjList$ProjectedPoints)
```
ProjectionBasedClustering

*Automatic Projection-based Clustering (PBC) [Thrun/Ultsch, 2020]*

## Description

Three steps are necessary for PBC. First, a projection method has to be chosen to generate projected points of high-dimensional data points. Second, the generalized U\*-matrix has to be applied to the projected points by using a simplified emergent self-organizing map (ESOM) algorithm which is an unsupervised neural network [Thrun, 2018]. The resulting generalized U-matrix can be visualized by the topographic map [Thrun et al., 2016]. Third, the clustering itself is built on top of the generalized U-matrix using the concept of the abstract U-Matrix and shortest graph paths using ShortestGraphPathsC.

#### Usage

```
ProjectionBasedClustering(k, DataOrDistances, BestMatches, LC,
```

```
StructureType = TRUE, PlotIt = FALSE, method = "euclidean")
```
#### Arguments

k number of clusters, how many to you see in the 3d landscape?

#### DataOrDistances

Numerical matrix that will be used for clustering with one DataPoint per row, defined as either as

Data, i.e., [1:n,1:d], nonsymmetric, and consists of n cases of d-dimensional data points with every case having d attributes, variables or features,

<span id="page-29-0"></span>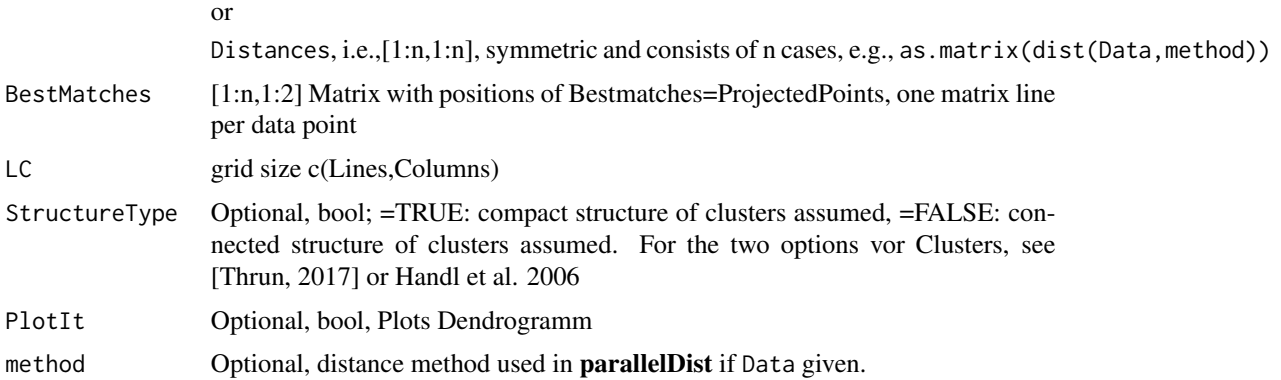

## Details

ProjectionBasedClustering is a flexible and robust clustering framework based on a chose projection method and projection method a parameter-free high-dimensional data visualization technique. The visualization combines projected points with a topographic map with hypsometric colors, defined by the generalized U-matrix (see package GeneralizedUmatrix function GeneralizedUmatrix).

The clustering method with no sensitive parameters is done in this function and the algorithm is introduced in detail in [Thrun/Ultsch, 2020]. The clustering can be verified by the visualization and vice versa. If you want to verifiy your clustering result externally, you can use Heatmap or SilhouettePlot of the CRAN package DataVisualizations.

If parallelDist is not installed, function automatically falls back to [dist](#page-0-0).

#### Value

Cls [1:n] vector with selected classes of the bestmatches. You can use plotTopographicMap(Umatrix,Bestmatches,Cls) for verification.

#### Note

Often it is better to mark the outliers manually after the prozess of clustering; use in this case the visualization plotTopographicMap of the package GeneralizedUmatrix. If you would like to mark the outliers interactivly in the visualization use the interactiveClustering function.

#### Author(s)

Michael Thrun

## References

[Thrun et al., 2016] Thrun, M. C., Lerch, F., Lötsch, J., & Ultsch, A.: Visualization and 3D Printing of Multivariate Data of Biomarkers, in Skala, V. (Ed.), International Conference in Central Europe on Computer Graphics, Visualization and Computer Vision (WSCG), Vol. 24, Plzen, http://wscg.zcu.cz/wscg2016/short/A43-full.pdf, 2016.

[Thrun/Ultsch, 2017] Thrun, M.C., Ultsch, A.: Projection based Clustering, Conf. Int. Federation of Classification Societies (IFCS),DOI:10.13140/RG.2.2.13124.53124, Tokyo, 2017.

#### <span id="page-30-0"></span>ProjectionPursuit 31

[Thrun/Ultsch, 2020] Thrun, M. C., & Ultsch, A.: Using Projection based Clustering to Find Distance and Density based Clusters in High-Dimensional Data, Journal of Classification, Vol. 38(2), pp. 280-312, Springer, DOI: 10.1007/s00357-020-09373-2, 2020.

## Examples

```
data('Hepta')
#Step I: 2d projection
projectionpoints=NeRV(Hepta$Data)
```

```
#Step II (Optional): Computation of Generalized Umatrix
library(GeneralizedUmatrix)
visualization=GeneralizedUmatrix(Data = Hepta$Data,projectionpoints)
# Visualizuation of GeneralizedUmatrix
library(GeneralizedUmatrix)
TopviewTopographicMap(visualization$Umatrix,visualization$Bestmatches)
#or in 3D if rgl package exists
#plotTopographicMap(visualization$Umatrix,visualization$Bestmatches)
```

```
# Step III: Automatic Clustering
trafo=Projection2Bestmatches(projectionpoints)
# number of Cluster from dendrogram (PlotIt=T) or visualization above
Cls=ProjectionBasedClustering(k=7, Hepta$Data,
```

```
trafo$Bestmatches, trafo$LC,PlotIt=TRUE)
```

```
# Verification of Clustering
TopviewTopographicMap(visualization$Umatrix,visualization$Bestmatches,Cls)
#or in 3D if rgl package exists
#plotTopographicMap(visualization$Umatrix,visualization$Bestmatches,Cls)
```
ProjectionPursuit *Projection Pursuit*

#### Description

In the absence of a generative model for the data the algorithm can be used to find the projection pursuit directions. Projection pursuit is a technique for finding 'interesting' directions in multidimensional datasets

#### Usage

ProjectionPursuit(Data,OutputDimension=2,Indexfunction="logcosh",

Alpha=1,Iterations=200,PlotIt=FALSE,Cls)

## <span id="page-31-0"></span>Arguments

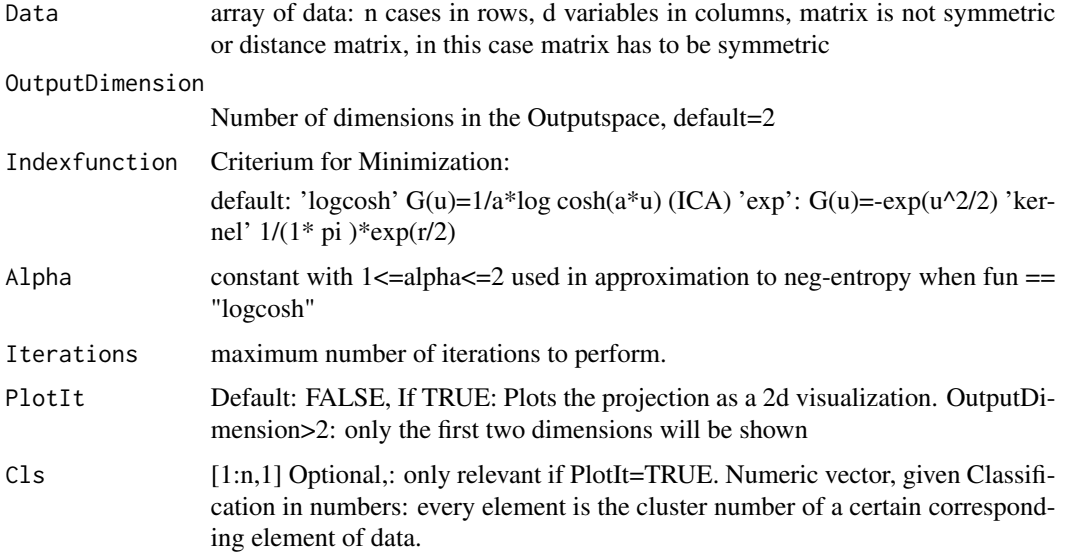

## Details

An short overview of different types of projection methods can be found in [Thrun, 2018, p.42, Fig. 4.1] [\(doi:10.1007/9783658205409\)](https://doi.org/10.1007/978-3-658-20540-9).

#### Value

ProjectedPoints

[1:n,OutputDimension], n by OutputDimension matrix containing coordinates of the Projectio

## Note

You can use the standard ShepardScatterPlot or the better approach through the ShepardDensityPlot of the CRAN package DataVisualizations.

## Author(s)

Michael Thrun

SammonsMapping *Sammons Mapping*

## Description

Improved MDS thorugh a normalization of the Input space

## <span id="page-32-0"></span>SammonsMapping 33

## Usage

SammonsMapping(DataOrDistances,method='euclidean',OutputDimension=2,PlotIt=FALSE,Cls)

## Arguments

DataOrDistances

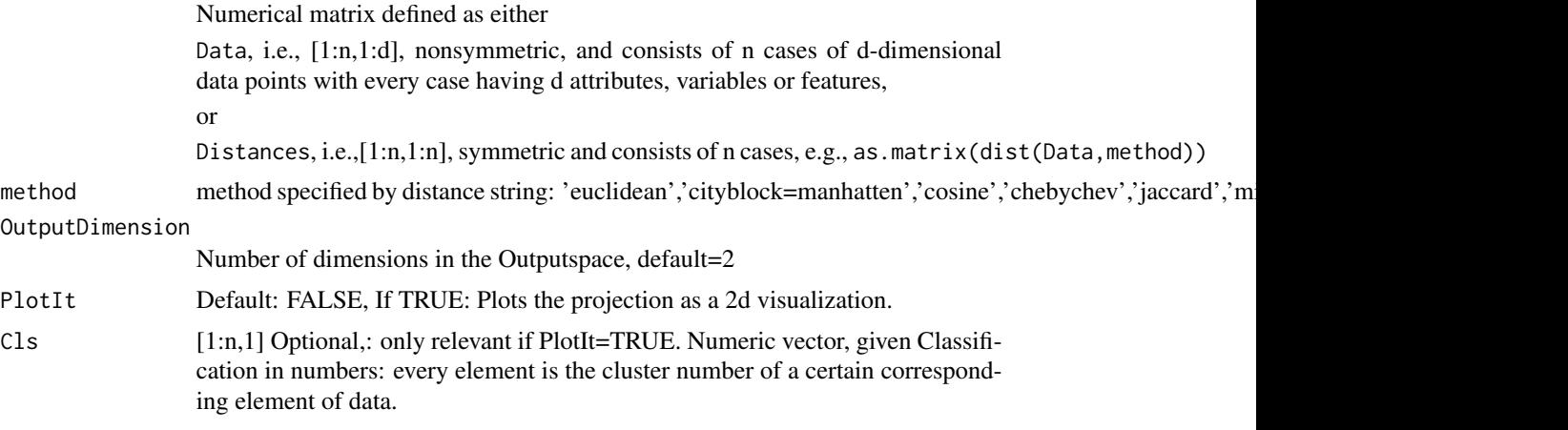

# Details

An short overview of different types of projection methods can be found in [Thrun, 2018, p.42, Fig. 4.1] [\(doi:10.1007/9783658205409\)](https://doi.org/10.1007/978-3-658-20540-9).

## Value

ProjectedPoints [1:n,OutputDimension], n by OutputDimension matrix containing coordinates of the Projectio Stress Shephard-Kruskal Stress

## Note

A wrapper for [sammon](#page-0-0)

You can use the standard ShepardScatterPlot or the better approach through the ShepardDensityPlot of the CRAN package DataVisualizations.

## Author(s)

Michael Thrun

## Examples

data('Hepta') Data=Hepta\$Data

Proj=SammonsMapping(Data)

```
## Not run:
PlotProjectedPoints(Proj$ProjectedPoints,Hepta$Cls)
## End(Not run)
```
ShortestGraphPathsC *Shortest GraphPaths = geodesic distances*

#### **Description**

Dijkstra's SSSP (Single source shortest path) algorithm, from all points to all points

#### Usage

ShortestGraphPathsC(Adj, Cost)

## Arguments

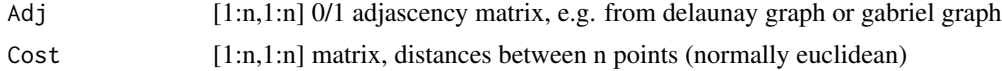

#### Details

Vertices are the points, edges have the costs defined by weights (normally a distance). The algorithm runs in runs in O(n\*E\*Log(V)), see also [Jungnickel, 2013, p. 87]. Further details can be foubd in [Jungnickel, 2013, p. 83-87].

#### Value

ShortestPaths[1:n,1:n] vector, shortest paths (geodesic) to all other vertices including the source vertice itself from al vertices to all vertices, stored as a matrix

#### Note

require C++11 standard (set flag in Compiler, if not set automatically)

#### Author(s)

Michael Thrun

#### References

[Dijkstra, 1959] Dijkstra, E. W.: A note on two problems in connexion with graphs, Numerische mathematik, Vol. 1(1), pp. 269-271. 1959.

[Jungnickel, 2013] Jungnickel, D.: Graphs, networks and algorithms, (4th ed ed. Vol. 5), Berlin, Heidelberg, Germany, Springer, ISBN: 978-3-642-32278-5, 2013.

[Thrun/Ultsch, 2017] Thrun, M.C., Ultsch, A.: Projection based Clustering, Conf. Int. Federation of Classification Societies (IFCS),DOI:10.13140/RG.2.2.13124.53124, Tokyo, 2017.

<span id="page-33-0"></span>

#### <span id="page-34-0"></span> $tSNE$  35

# See Also

[DijkstraSSSP](#page-9-1)

tSNE *T-distributed Stochastic Neighbor Embedding (t-SNE)*

# Description

T-distributed Stochastic Neighbor Embedding res = tSNE(Data, KNN=30,OutputDimension=2)

## Usage

tSNE(DataOrDistances,k,OutputDimension=2,Algorithm='tsne\_cpp',

method="euclidean",Whitening=FALSE, Iterations=1000,PlotIt=FALSE,Cls,num\_threads=1,...)

# Arguments

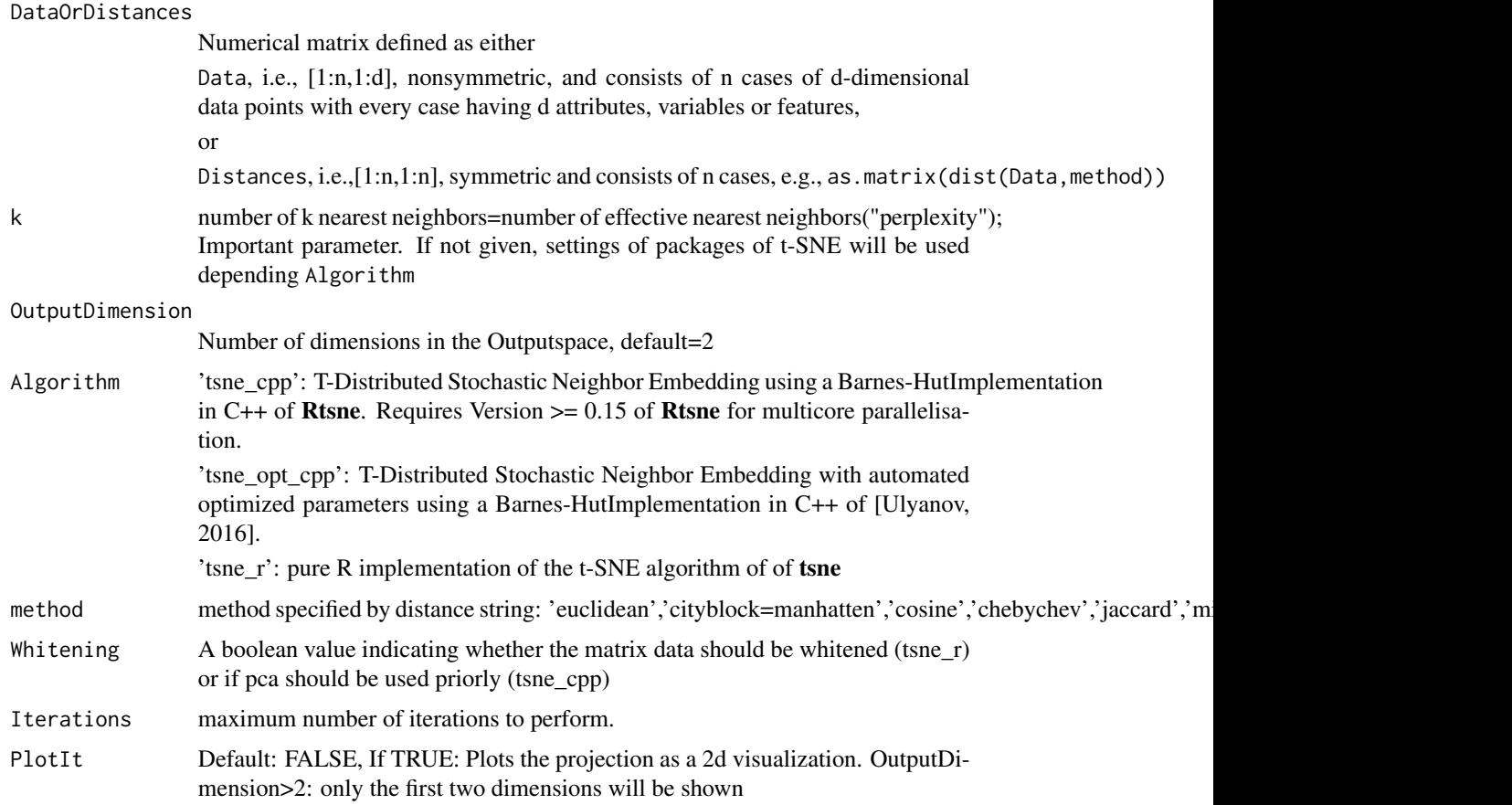

<span id="page-35-0"></span>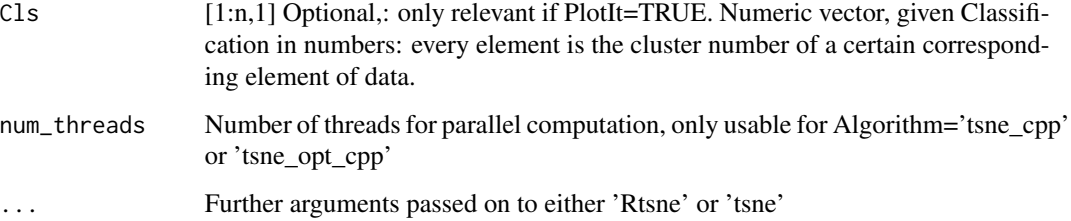

## Details

An short overview of different types of projection methods can be found in [Thrun, 2018, p.42, Fig. 4.1], [doi:10.1007/9783658205409.](https://doi.org/10.1007/978-3-658-20540-9)

#### Value

## List of

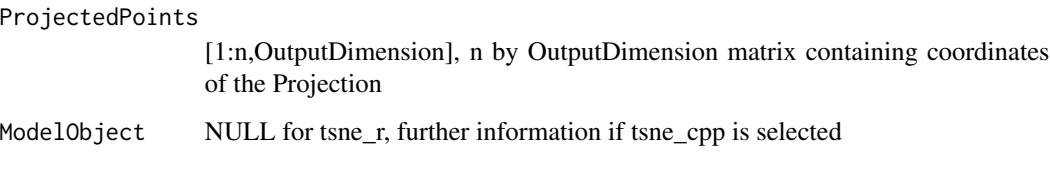

#### Note

A wrapper for [Rtsne](#page-0-0) (Algorithm='tsne\_cpp'),

[Multicore-opt-tSNE](https://github.com/omiq-ai/Multicore-opt-SNE) (Algorithm='tsne\_opt\_cpp'),

or for [tsne](#page-0-0) (Algorithm='tsne\_r')

You can use the standard ShepardScatterPlot or the better approach through the ShepardDensityPlot of the CRAN package DataVisualizations.

#### Author(s)

Michael Thrun, Luca Brinkmann

## References

Anna C. Belkina, Christopher O. Ciccolella, Rina Anno, Josef Spidlen, Richard Halpert, Jennifer Snyder-Cappione: Automated optimal parameters for T-distributed stochastic neighbor embedding improve visualization and allow analysis of large datasets, bioRxiv 451690, doi: https://doi.org/10.1101/451690, 2018.

L.J.P van der Maaten: Accelerating t-SNE using tree-based algorithms, Journal of Machine Learning Research 15.1:3221-3245, 2014.

Ulyanov, Dmitry: Multicore-TSNE, GitHub repository URL [https://github.com/DmitryUlyanov](https://github.com/DmitryUlyanov/Multicore-TSNE)/ [Multicore-TSNE](https://github.com/DmitryUlyanov/Multicore-TSNE), 2016.

## <span id="page-36-0"></span>UniformManifoldApproximationProjection 37

#### Examples

data('Hepta') Data=Hepta\$Data

## Not run: Proj=tSNE(Data,k=7)

PlotProjectedPoints(Proj\$ProjectedPoints,Hepta\$Cls)

## End(Not run)

UniformManifoldApproximationProjection *Uniform Manifold Approximation and Projection*

#### Description

Uniform manifold approximation and projection is a technique for dimension reduction. The algorithm was described by [McInnes et al., 2018].

#### Usage

UniformManifoldApproximationProjection(DataOrDistances, k,

Epochs,OutputDimension=2,Algorithm='umap\_pkg',PlotIt=FALSE,Cls,...)

#### Arguments

DataOrDistances Numerical matrix defined as either Data, i.e., [1:n,1:d], nonsymmetric, and consists of n cases of d-dimensional data points with every case having d attributes, variables or features, or Distances, i.e.,[1:n,1:n], symmetric and consists of n cases, e.g., as .matrix(dist(Data,method)) k number of k nearest neighbors, Important parameter, if not given, settings of package umap will be used, default of package umap is currently 15 Epochs Number of eppochs (scalar), i.e, training length, default of package umap is currently 200 OutputDimension Number of dimensions in the Outputspace, default=2 Algorithm "umap\_pkg": provides an interface for two implementations. One is written from scratch other one requires python umap "uwot\_pkg": complete re-implementation in R (and C++, via the 'Rcpp' package) of uwot

<span id="page-37-0"></span>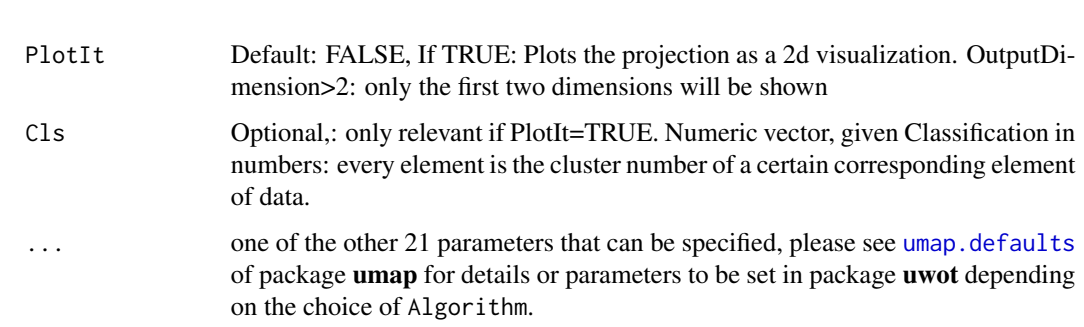

## Details

To the knowledge of the author of this function no peer-reviewed publication of the method exists. Use with greate care.

# Value

List of

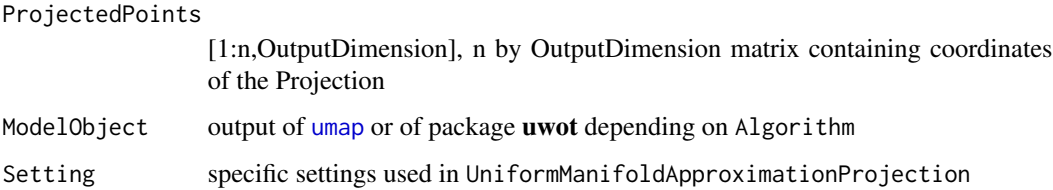

#### Note

Uniform Manifold Approximation and Projection and U-matrix [Ultsch/Siemon, 1990] are both sometimes abbreviated with Umap. Hence the abbreveviation is omitted here.

#### Author(s)

Michael Thrun

## References

[McInnes et al., 2018] McInnes, L., Healy, J., & Melville, J.: Umap: Uniform manifold approximation and projection for dimension reduction, arXiv preprint arXiv:1802.03426, 2018.

[Ultsch/Siemon, 1990] Ultsch, A., & Siemon, H. P.: Kohonen's Self Organizing Feature Maps for Exploratory Data Analysis, International Neural Network Conference, pp. 305-308, Kluwer Academic Press, Paris, France, 1990.

## See Also

[umap](#page-0-0) of umap [umap](#page-0-0) of uwot

# UniformManifoldApproximationProjection 39

# Examples

data('Hepta') Data=Hepta\$Data

Proj=UniformManifoldApproximationProjection(Data)

## Not run: PlotProjectedPoints(Proj\$ProjectedPoints,Hepta\$Cls)

## End(Not run)

# <span id="page-39-0"></span>Index

∗ CCA CCA, [5](#page-4-0) ∗ Classical multidimensional scaling MDS, [21](#page-20-0) ∗ Cluster Analysis interactiveProjectionBasedClustering, [16](#page-15-0) ∗ Clustering interactiveProjectionBasedClustering, [16](#page-15-0) ∗ Continuity ContTrustMeasure, [7](#page-6-0) ∗ Curvilinear Component Analysis  $CCA, 5$  $CCA, 5$ ∗ DR CCA, [5](#page-4-0) ICA, [11](#page-10-0) interactiveProjectionBasedClustering, [16](#page-15-0) Isomap, [18](#page-17-0) MDS, [21](#page-20-0) NeRV, [23](#page-22-0) PCA, [24](#page-23-0) PolarSwarm, [27](#page-26-0) ProjectionPursuit, [31](#page-30-0) SammonsMapping, [32](#page-31-0) tSNE, [35](#page-34-0) ∗ Delaunay Delaunay4Points, [9](#page-8-0) ∗ Dijkstra's SSSP DijkstraSSSP, [10](#page-9-0) ∗ Dijkstra DijkstraSSSP, [10](#page-9-0) ∗ Dimensionality Reduction CCA, [5](#page-4-0) ICA, [11](#page-10-0) interactiveProjectionBasedClustering, [16](#page-15-0) MDS, [21](#page-20-0)

NeRV, [23](#page-22-0) PCA, [24](#page-23-0) PolarSwarm, [27](#page-26-0) ProjectionPursuit, [31](#page-30-0) SammonsMapping, [32](#page-31-0) tSNE, [35](#page-34-0) UniformManifoldApproximationProjection, [37](#page-36-0) ∗ FCPS Hepta, [11](#page-10-0) ∗ Hepta Hepta, [11](#page-10-0) ∗ ICA ICA, [11](#page-10-0) ∗ IPBC interactiveProjectionBasedClustering, [16](#page-15-0) ∗ Independent Component Analysis ICA, [11](#page-10-0) ∗ Isomap Isomap, [18](#page-17-0) ∗ Kullback-Leibler-divergence KLMeasure, [19](#page-18-0) ∗ MDS MDS, [21](#page-20-0) ∗ Manifold Learning Isomap, [18](#page-17-0) ∗ Measure ContTrustMeasure, [7](#page-6-0) KLMeasure, [19](#page-18-0) ∗ NeRV NeRV, [23](#page-22-0) ∗ PBC ProjectionBasedClustering, [29](#page-28-0) ∗ PCA PCA, [24](#page-23-0) ∗ Points Delaunay4Points, [9](#page-8-0) ∗ Polar Swarm

#### INDEX  $41$

PolarSwarm, [27](#page-26-0) ∗ PolarSwarm PolarSwarm, [27](#page-26-0) ∗ Precision KLMeasure, [19](#page-18-0) ∗ Principal component analysis PCA, [24](#page-23-0) ∗ Projection Method CCA, [5](#page-4-0) ICA, [11](#page-10-0) interactiveProjectionBasedClustering, [16](#page-15-0) MDS, [21](#page-20-0) NeRV, [23](#page-22-0) PCA, [24](#page-23-0) PolarSwarm, [27](#page-26-0) ProjectionPursuit, [31](#page-30-0) SammonsMapping, [32](#page-31-0) tSNE, [35](#page-34-0) UniformManifoldApproximationProjection, [37](#page-36-0) ∗ Projection Pursuit ProjectionPursuit, [31](#page-30-0) ∗ Projection-based Clustering ProjectionBasedClustering, [29](#page-28-0) ∗ ProjectionPursuit ProjectionPursuit, [31](#page-30-0) ∗ Projection ContTrustMeasure, [7](#page-6-0) KLMeasure, [19](#page-18-0) ∗ Pswarm PolarSwarm, [27](#page-26-0) ∗ Recall KLMeasure, [19](#page-18-0) ∗ SSSP DijkstraSSSP, [10](#page-9-0) ∗ Sammons Mapping SammonsMapping, [32](#page-31-0) ∗ SammonsMapping SammonsMapping, [32](#page-31-0) ∗ ShortestGraphPaths ShortestGraphPathsC, [34](#page-33-0) ∗ ShortestPaths ShortestGraphPathsC, [34](#page-33-0) ∗ Single source shortest path DijkstraSSSP, [10](#page-9-0) ∗ T-distributed Stochastic Neighbor Embedding

tSNE, [35](#page-34-0) ∗ Trustworthiness ContTrustMeasure, [7](#page-6-0) ∗ Uniform Manifold Approximation Projection UniformManifoldApproximationProjection, [37](#page-36-0) ∗ UniformManifoldApproximationProjection UniformManifoldApproximationProjection, [37](#page-36-0) ∗ cluster analysis ProjectionBasedClustering, [29](#page-28-0) ∗ clustering ProjectionBasedClustering, [29](#page-28-0) ∗ cluster ProjectionBasedClustering, [29](#page-28-0) ∗ datasets Hepta, [11](#page-10-0) ∗ interactive Projection Based Clustering interactiveProjectionBasedClustering, [16](#page-15-0) ∗ neighbor retrieval visualizer NeRV, [23](#page-22-0) ∗ swarm PolarSwarm, [27](#page-26-0) ∗ t-SNE tSNE, [35](#page-34-0) ∗ tSNE tSNE, [35](#page-34-0) CCA, [5](#page-4-0) ContTrustMeasure, [7,](#page-6-0) *[20](#page-19-0)* DefaultColorSequence, [8](#page-7-0) Delaunay4Points, [9](#page-8-0) DijkstraSSSP, [10,](#page-9-0) *[35](#page-34-0)* dist, *[30](#page-29-0)* fastICA, *[12](#page-11-0)* GabrielClassificationError, *[8](#page-7-0)*, *[20](#page-19-0)* Hepta, [11](#page-10-0) ICA, [11](#page-10-0) interactiveClustering, [13](#page-12-0) interactiveGeneralizedUmatrixIsland, [14](#page-13-0)

```
interactiveProjectionBasedClustering,
        16
IPBC
        (interactiveProjectionBasedClustering),
        16
Isomap, 18
KLMeasure, 8, 19
KruskalStress, 21
MDS, 21
NeRV, 23
PCA, 24
PlotProjectedPoints, 26
PolarSwarm, 27
prcomp, 25
Projection2Bestmatches, 28
ProjectionBasedClustering, 29
ProjectionBasedClustering-package, 3
ProjectionPursuit, 31
Pswarm, 27, 28
Rtsne, 36
sammon, 33
SammonsMapping, 32
ShortestGraphPathsC, 34
tSNE, 35
tsne, 36
umap, 38
umap.defaults, 38
UniformManifoldApproximationProjection,
        37
XYcoords2LinesColumns, 29
```